# **Freifunk Meetup 2021/02**

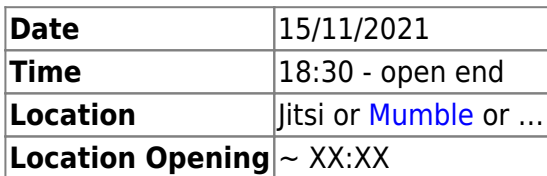

## **Agenda**

- review
- debugging
- Website
- Shop
- fix Stats

### **Minutes**

#### **review**

[Freifunk Meetup 2021/01](https://wiki.c3l.lu/doku.php?id=projects:freifunk:meetup:2021-01)

#### **debugging**

#### **Gateway setup**

#### **Um GW2**

gesinn mat systemctl list-units –state=failed –all

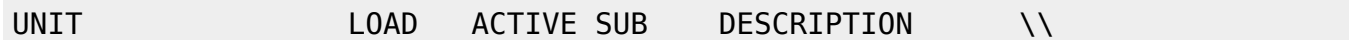

● ifup@bat0.service loaded failed failed ifup for bat0

● networking.service loaded failed failed Raise network interfaces

storage log directory 5GB un logs home directory 160 GB

#### **Um fflux**

funtzt nett als Noutfall GW,dnsmasq ass gestopt, fir kënenn BIND ze installeieren. [Ticket 832](https://rt.c3l.lu/Ticket/Display.html?id=832)

Last update:<br>2021/10/27 20:53

#### **BIND**

#### **git clone projects**

#### **API**

API file info vum Jabber an Matrix Account. C3L oder FF? Update API Info, vill nei Meiglechkeeten.

#### **Websote**

**SHop**

**fix stats**

From: <https://wiki.c3l.lu/> - **Chaos Computer Club Lëtzebuerg**

Permanent link: **<https://wiki.c3l.lu/doku.php?id=projects:freifunk:meetup:2021-02&rev=1635360838>**

Last update: **2021/10/27 20:53**

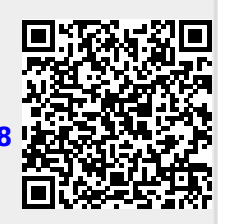